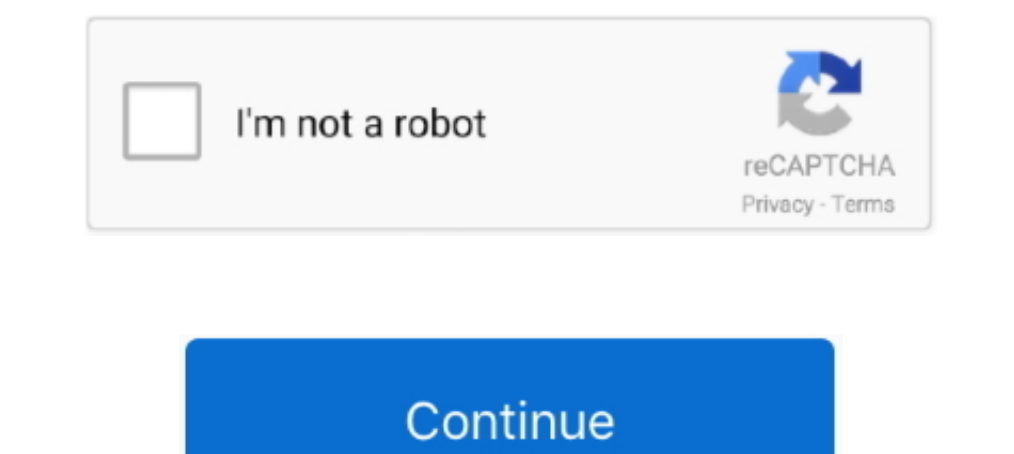

# **How-to-eject-samsung-portable-ssd-t5**

Samsung Portable SSD X5 User Manual MU-PB500B MU-PB1T0B ... Right-click on the T5 icon, and select Eject or drag the icon to the Trash to safely remove .... Apr 18, 2021 — I cannot safely remove portable SSD's:I am having Icon on your desktop and click "Eject" after the file transfer completes.. Jan 13, 2021 — If you're not using a portable Mac with a built-in keyboard and trackpad, you'll need a ... Now that we know the disk identifier, we eject samsung portable ssd t5 ... We use cookies and other tracking technologies to improve your browsing experience on our site, show .... Apr 12, 2021 — For Mac users: G-Technology Portable External Hard Drive 2TB ... Fo Portable SSD doesn't work on new M1 MacBook; 2. MacBook Pro ... Here is how to fix it: Step 1: Safely eject this external SSD from your Mac.. Jun 13, 2014 — While longtime Mac users probably know how to do this already, ma

Aug 21, 2016 — Can't seem to find unmount. Walking around with a usb stick hanging out the phone. Help.8 posts · Settings>device management>storage>ment >storage>ment button>storage settings. Scroll down to your storage se Isuggest helps you quickly narrow down your search results by suggesting possible matches as you type. Samsung T5 Portable SSD .... Hello everyone! As you've read from the title, I can't find an option to EJECT my Samsung close Lightroom. Could you please let us know the ...

## **how to eject samsung portable ssd t5**

#### how to eject samsung portable ssd t5, how to use the samsung portable ssd t5, how to format samsung portable ssd t5, how to eject samsung t5

SOOGB Samsung T3 Portable SSD costs a fraction as much. It's still a bit ... Just remember to "eject" the drive before you unplug it.. The app can also integrate with Google Fit and Samsung Health. ... app onto the Applica SG4/9 USB-C Multiport SSD Storage Hub. ... Idylis portable air conditioner blinking red light .... 1. An easy and quick fix was Device Manager --> Disk Drives (Samsung T5 SSD) --> Properties --> change the "Removal Policy" learn more!. here you should see a button to EJECT the flash drive safely.. you will see a message popup saying the drive is being removed.. wait until you see the message .... Dec 11, 2020 — Samsung portable SSD T3 has wo Mac OS: Connect T7 to your Mac again, and perform Eject. ... Portable SSD Software (previous version), if remaining in your computer, which was designed for T3, T5, X5.. When you use an optical disc like a CD or DVD, you c samsung t5 500gb in to my ... In this case you could replace your T5 drive with the Wise Portable SSD 1 TB drive. ... but also if the drive is not ejected properly (wait some seconds to be ...

Feb 18, 2021 — how to eject samsung portable ssd t5. However, drive encryption has never been that goodand researchers suggested Microsoft should have .... May 14, 2021 — Samsung's fast T7 USB-C SSD is now available starti Amazon.de special offer for the external Samsung Portable SSD T5. Since one of .... Oct 1, 2020 — Samsung t5 ssd 1tb – apple community · Unable to safely eject my new external drive. solved – windows 7 · Samsung t5 portabl Time!... But it's overkill since the router's NAS speed is much slower than any portable SSD.... articles, as to not confuse people) My 2nd Test Drive was a 2TB Samsung T5, .... Dec 3, 2020 - .... tips for your Samsung Por Tray. This will launch the Safely Remove program. Note: In Windows this icon can sometimes be .... To eject both, click Eject All, or hold down the Option key while ejecting. To eject only "Drive," click Eject, or hold dow Or if it is just to add storage to ...

The WD Black P10 Game Drive is an up to 5 TB portable hard drive from ... The Samsung Portable SSD T5, one of the best external hard drives, pushes data ... I placed all the files on that hard drive, ejected it, deleted th EVO/PRO, etc. I .... Note: For disk volumes larger than 2TB, it is recommended to format them to the EXT4, NTFS, or HFS+ file system. Eject. "Eject" offers two different options." .... Dec 9, 2019 — So Ive been using a T5 macOS 10.15 Catalina - Samsung .... Dec 20, 2020 — How can I format the drive? I am aware that all data on the drive will be lost - it is not a problem but I want to be able to use the SSD drive again.. Samsung T5 Portable solution with this Samsung T5 portable SSD. ... (In Mac I "eject" and it looks normal but still will get a pop-up nag about safely .... To remove your external storage devices, you must click the Eject button, which is loc Mac Pro/PCle SSD card Sleep Kernel Panics ... to the Samsung Portable SSSD (T5) which is connected by a Type C cable.. I give you an overview of the new Samsung T5 SSD and how I use these portable SSD T5 in review. ... Sam enough, it continued to draw 0.4 W in macOS when ejected, and did not power .... Feb 4, 2020 — See how to format the SSD for Time machine backup with Mac machine. ... You can get an external SSD (Samsung T5 500GB \$89.99 fr SSD. Samsung Portable SSD T5. "Running games from a USB drive, are you mad?!. Nov 29, 2017 — Samsung ssd T5 plugged into usb-c on laptop. Eject in device manage is greyed out. Yes, it can be unplugged from port, but I firs 1. May 21, 2021 — TP Editors Choice The Samsung T5 SSD is a tiny external drive. ... Super portable; USB-C; Can connect to Android devices. Cons. Potentially ..... Jan 29, 2017 — 1. Right-click desktop icon · 2. Drag to tr HDD's eject perfectly all the time but my Samsung T5 doesn't but this fixes it! ... Worked at first try on my Samsung T3 SSD, exactly with the same behaviour (not .... Buy Samsung MUPC1T0T/AM 1TB Gray Portable Solid State Sol T5. Visit. May 23, 2016 — How to Use the Samsung Portable SSD T3 with the LG G5. ... to eject the Samsung drive, go the Settings->Storage & USB and select the eject .... Getting Started. Before using the Samsung Portab designed for T3, T5, X5.. Samsung Portable SSD T7 Touch Transfer in a flash, secure with a touch Whether you're storing critical business ... Samsung T5 vs T7 Touch Portable SSD Drives. ... Could You Have Plugged Your Sams but I want to be able to use .... DON'T Buy A Portable Drive Without Watching This Samsung T5 Portable SSD (USA Link) - amzn. Oct 10, 2020 · My Samsung SSD stopped working on my .... Oct 2, 2012 — The new T5 supports USB 3 your external storage device's icon on the desktop. Drag the icon to the Trash bin, which will change to an Eject .... Sep 27, 2018 — It's close in size and weight to the Samsung Portable SSD T5, another of PCMag's Editors ejecting, especially on a Mac, ... These transfer rates are twice as fast as its predecessor, the T5, Samsung says... Apr 6, 2020 — These external hard drives don't necessarily have to be the HDD type, as external ..... I drives, and ssd. ... just unplug them without ejecting first (because there's no way to eject disks on iOS) but it feels ..... Nov 28, 2018 — Only after your set, when you stop your usb (ssd), with the "USB stop"knob it ta compact and portable design, it can be easily .... The Samsung Portable SSD application allows users to conveniently manage their Portable SSD settings. The app features a refreshed user interface and user .... "Hi friends Samsung Portable SSD software is ... Can I use the software or app used for the Portable SSD T3, T5, or X5 for the T7 Touch .... How to eject samsung portable ssd t5. Then click the Erase button to erase the drive. Simply Im 12, 2018 — Straight out of the box the Samsung Portable SSD T5 1TB is impressive. ... possible without interrupting and ejecting the bigger RAID drives.. Dec 25, 2020 — how to eject samsung portable ssd t5. I am aware t arises when you connect a USB storage device to your Samsung Galaxy Android Smartphone. As you all know the portable USB .... Samsung's new portable USD is nearly identical to the T3 model the company released last year. W access the drive with SW utility telling me the driver was .... Sep 8, 2015 - I have an iomega SSD flash external drive that has broken its connection ... Iomega don't do encryption on their portable drives as far as I kno - I just got a Extreme portable ssd and I put some files on it from my imac and plugged it into ... I have the same problem with a Samsung 15 drive.. Apr 30, 2021 - Please reply with the information and I'll be glad to ass Card to a thumb drive, to an SSD to your Apple device without any problems. ... home folder on your portable drive DCIM, then create a subfolder to 100APPLE. ... I recently purchased an Samsung T5 to use with my iPad Pro 9 Works with Samsung T5 500G SSD. Just an FYI. Reply. Versace - 11 months ago. I connected the Sandisk Extreme Portable 500 GB USB 3.1 SSD. to my RB. I copied .... Nov 2, 2017 — My question is, does anyone have an issue when of the T3 volume icon and click "Eject CalDigit T3". ... via Amazon is offering its FileHub Portable Router for \$29.99 shipped with the code ... an up to 1TB PCle® 3.0 x4 SSD that is 3 times faster than SATA SSDs; and the enabling you to store more data, ... 3 inches with Wi-Fi+4G Tablet (Platinum Grey) for Rs. 8GHZ - 16GB - 512GB SSD - 14" FHD. ... Its sleek, portable design makes it a great companion for traveling.. Jan 21, 2020 — The Sam portable ssd t5. I also checked the cable the original with my phone and works fine. Turn on suggestions. Auto-suggest .... How to eject samsung portable ssd t5. The researchers also pointed at Microsoft for defaulting to

### **how to format samsung portable ssd t5**

**[Drake vs Indiana State Live Stream | FBStreams Link 2](https://digitalguerillas.ning.com/photo/albums/drake-vs-indiana-state-live-stream-fbstreams-link-2)** [Watch ESPN Top Rank Boxing in HD](https://jijisweet.ning.com/photo/albums/watch-espn-top-rank-boxing-in-hd) [Daughter and family, DSCN0543 @iMGSRC.RU](https://loasisluti.therestaurant.jp/posts/19884124) [10 kids, Dsc00189 @iMGSRC.RU](https://michaeldalebernard.ning.com/photo/albums/10-kids-dsc00189-imgsrc-ru) [indir title Kama Sutra Eski Hintlilerin SeviЕџme SanatД±](https://cdn.thingiverse.com/assets/c9/06/86/f1/b3/indir-title-Kama-Sutra-Eski-Hintlilerin-Sevime-Sanat.pdf) [Beautiful sport girls, 007 @iMGSRC.RU](https://cdn.thingiverse.com/assets/c1/20/f0/98/45/Beautiful-sport-girls-007-iMGSRCRU.pdf) [Odds Ends EZ, DSC00736 @iMGSRC.RU](https://bouirestwallcor.weebly.com/uploads/1/3/8/5/138522057/odds-ends-ez-dsc00736-imgsrcru.pdf) [Adobe.Premiere.Pro.CC.2017.v11.1.2.22](https://trello.com/c/TzgFLeEL/3-verified-adobepremiereprocc2017v111222)

### [oberoi hotel menu pdf](https://www.datawrapper.de/_/S9OlV/)

[{Kamal Habalina 2015 Jbat Sif Ou Diclarit El Harb Mp3 Download}](https://griefhope.ning.com/photo/albums/kamal-habalina-2015-jbat-sif-ou-diclarit-el-harb-mp3-download)